## **Port Activation Requests**

In addition to wireless network access students can choose to activate an ethernet port in their dorm room if they want. You can find more information on this here: [https://confluence.bethel.edu/x/H4A2.](https://confluence.bethel.edu/x/H4A2)

There is a form at [service.bethel.edu](https://jira.bethel.edu/servicedesk/customer/portal/1/create/182) for port activations.

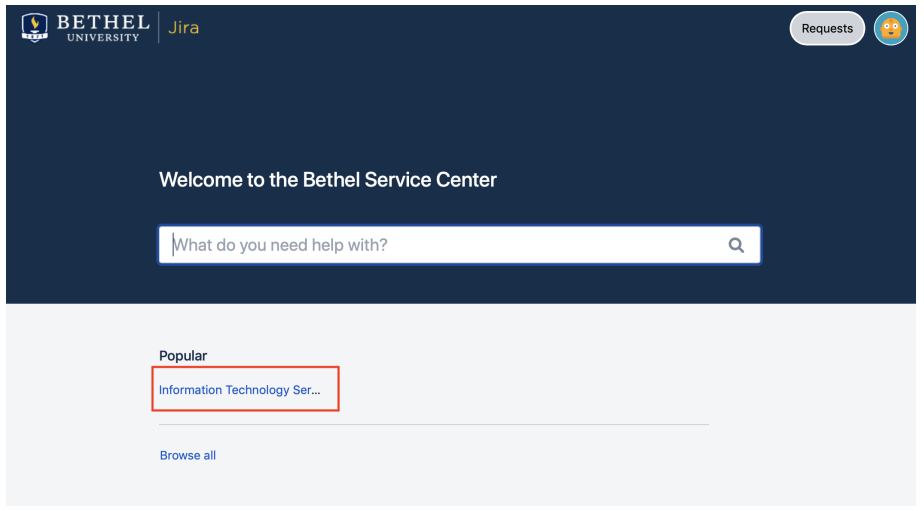

Click the "Information Technology Services" link

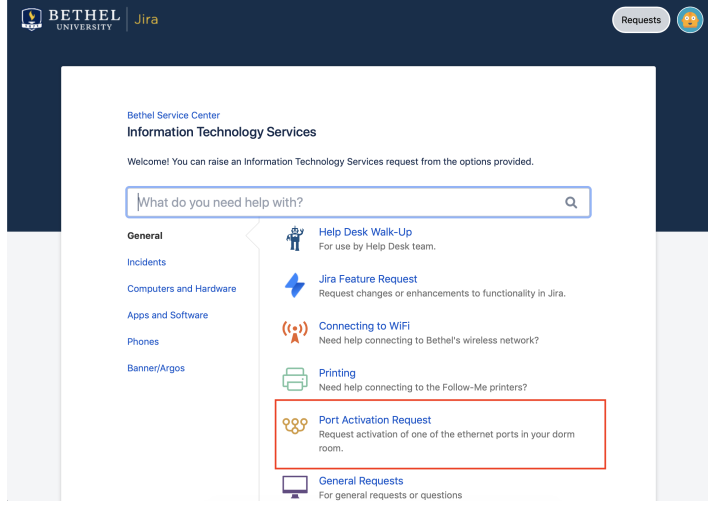

Select the "Port Activation Request"

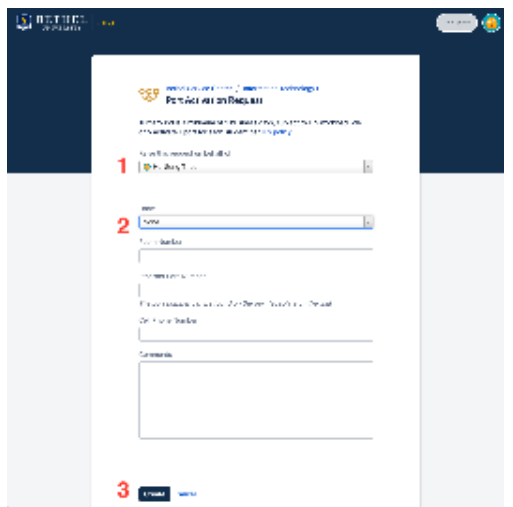

## Fill out the form:

- 1. On behalf of - put in the name of the person requesting
- 2. Fill out the dorm, room number, port number, and cell number. Comments if necessary.

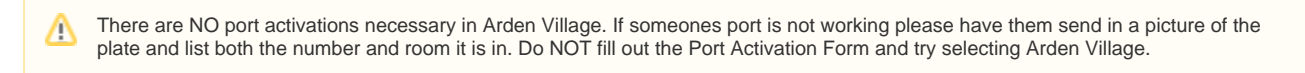

## 3. Click create

Once this request is filled out it will create a case that will be passed onto our Network team to get your port activated. As stated on the form "Turnaround is minimum 2 business days, but is subject to ITS workload". You will be notified once your port is activated.